## PMR3303 – Eletrônica Digital para Mecatrônica Prof. Dr. Celso M. Furukawa – Lista 15 – Entrega até **12/6/2019**

Os exercícios E1 a E3 se referem ao trecho de programa mostrado na figura f1, escrito em assembly do microcontrolador AVR ATMEGA. Nota: '\$' indica constantes em hexadecimal.

E1. Descreva suscintamente o que o programa faz.

E2. Determine os endereços de cada instrução e determine os endereços associados aos rótulos (*labels*) Main, Loop e Ahead.

E3. Mostre como o assembler codificará em binário as seguintes instruções: "jmp Main", "breq Ahead" (primeira ocorrência) e "rjmp Loop".

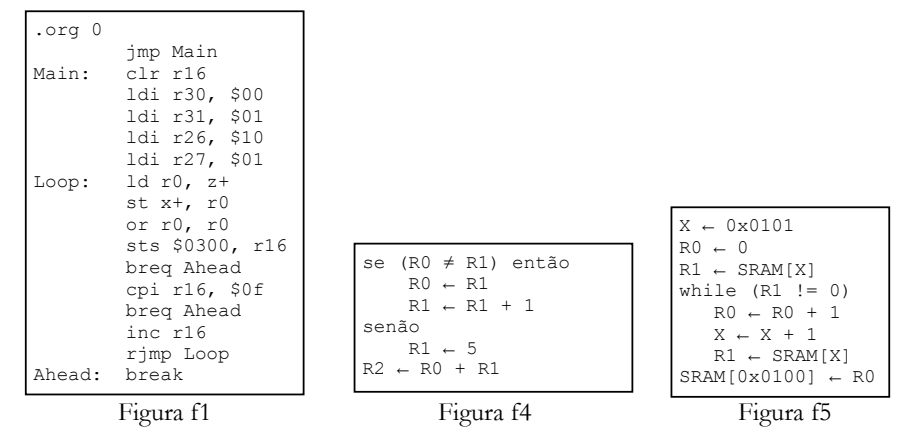

E4. Codifique um programa em assembly do AVR que implemente o algorítmo descrito na figura f4.

E5. Repita para o algorítmo da figura f5, onde X representa o par de registradores R27:R26.

Para fazer os exercícios E6 a E8, considere que a tabela t6 mostra algumas instruções de um controlador hipotético de 12 bits: instruções, dados, palavras de memória e registradores possuem 12 bits. A arquitetura é de Von Neumann (memória de programa e de dados ocupam o mesmo espaço de endereçamento). Na tabela, *d*, *k* e *r* representam um digito hexadecimal (de 4 bits); R0 a R15 são registradores de uso geral (R15 também pode ser usado como registrador de índice X); PC é *Program Counter*, e Z é um *flag* que indica resultado nulo quando em 1. Mem[*kkk*] indica a posição de memória de endereço *kkk*. Na coluna *Words* tem-se o comprimento da instrução em número de palavras (de 12 bits). A figura f6 mostra um trecho de programa em *assembly* desse processador.

E6. Transcreva o trecho de programa para o código de máquina do processador, alocando-o a partir da posição 0x010 (em hexadecimal) de memória. Indique constantes e endereços em hexadecimal.

E7. Descreva em poucas palavras o que esse trecho de programa faz.

E8. Suponha que PC seja iniciado com o endereço 0x012. Transcreva em *assembly* o programa que seria executado.

Para fazer os exercícios E9 a E10, considere que a tabela t9 mostra algumas instruções do controlador M68HCS08 de 8 bits. Mem[*i*] indica a posição *i* de memória; A e X são registradores de 8 bits, sendo A o acumulador e X o registrador de índice; PC é *Program Counter*; Z é um *flag* que indica resultado nulo quando em 1; *opr* representa um operando (constante) de 8 bits. Na coluna *Bytes* tem-se o comprimento da instrução em número de bytes. A figura f9 mostra um trecho de programa em *assembly*, onde '#15h' representa o valor imediato (armazenado juntamente com o programa) 15h (em hexa). A diretiva *DB* aloca um byte, de modo que *sum* e *inx* representam variáveis de 8 bits alocadas na memória nos endereços 80h e 81h (devido a diretiva '*org 80h*').

E9. Transcreva o trecho de programa para o código de máquina do processador, alocando-o a partir da posição 0h de memória. Indique constantes e endereços em hexadecimal.

E10. Assumindo que *sum* e *inx* começam zerados, descreva em poucas palavras o que esse trecho de programa faz.

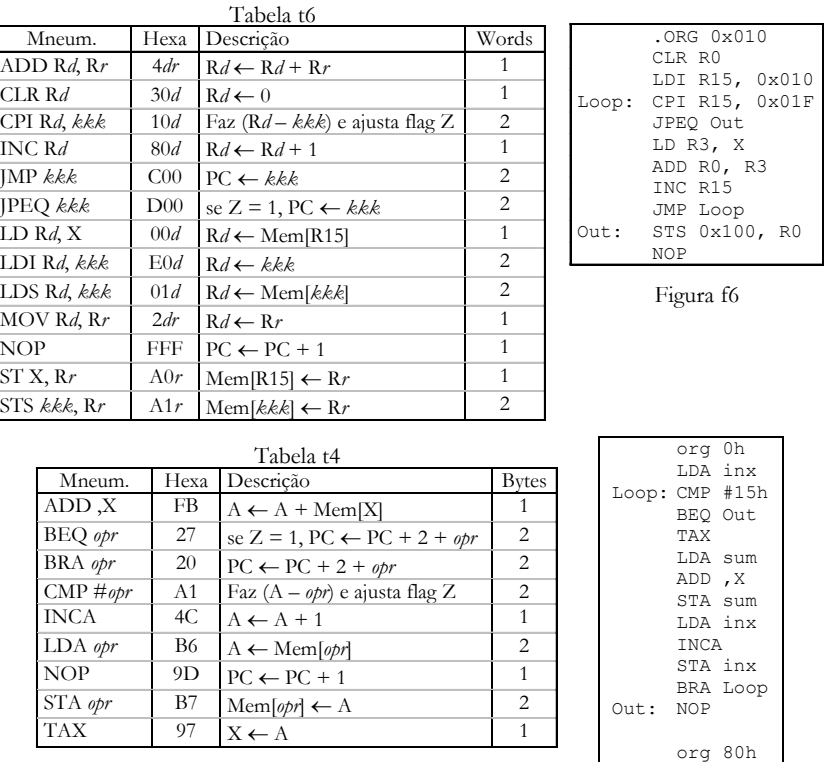

Figura f4

sum DB inx DB

E2) Main: \$02; Loop: \$07; Ahead: \$11.

E3) "jmp Main": 940C 0002; "breq Ahead": F021; "rjmp Loop": CFF6

E6) (Endereço: instrução) 10: 300 / 11: E0F 010 / 13: 10F 01F / 15: D00 01C / 17: 003 / 18: 403 / 19: 80F / 1A: C00 013 / 1C: A10 100 / 1E: FFF.

E7) Soma as instruções do próprio programa em R0 e grava o resultado no endereço 0x100.

E8) LDS R0, 0x10F / LDS R15, 0xD00 / LDS R12, 0x003 / ADD R0, R3 / INC R15 / etc (programa sem sentido).

E9) (Endereço: instrução) 00: B6 81 / 02: A1 15 / 04: 27 0D / 06: 97 / 07: B6 80 / 09: FB / 0A: B7 80 /

0C: B6 81 / 0E: 4C / 0F: B7 81 / 11: 20 EF (-17 em C2) / 13: 9D.

E10) Soma as instruções do próprio programa.